## 《工程经济分析》课程教学大纲

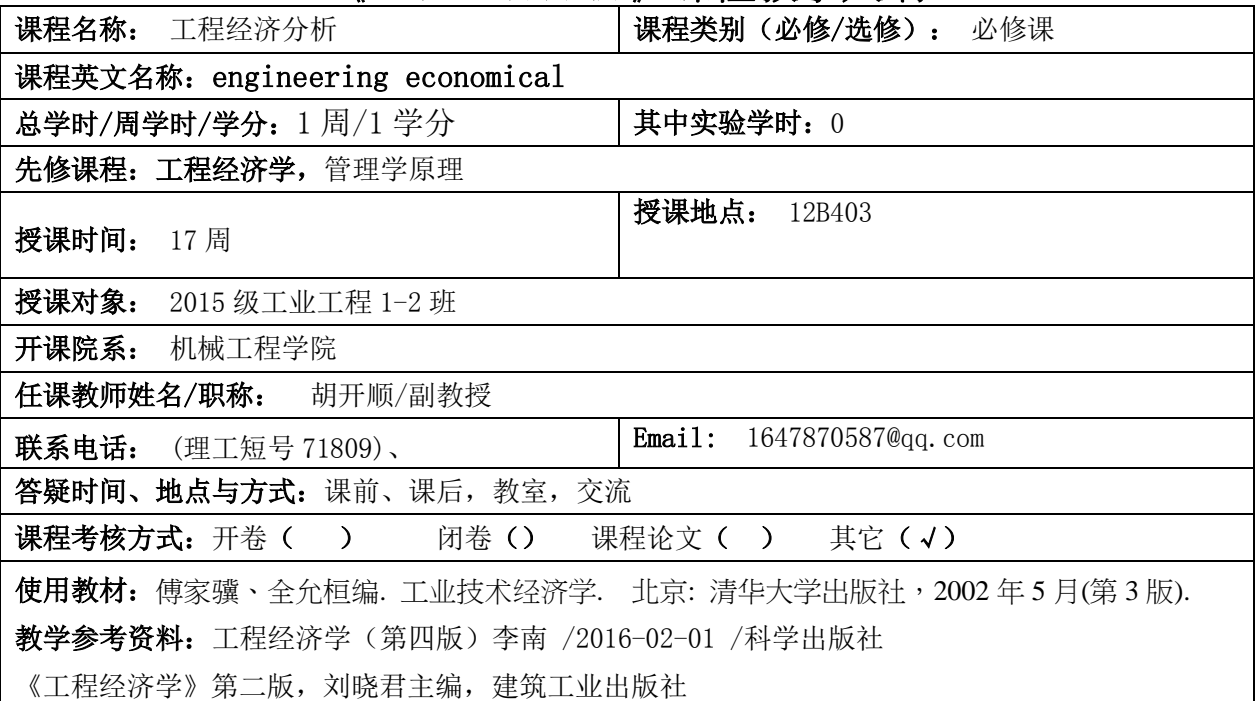

## 课程简介:

工程经济分析是要将《工程经济学》课程的知识做到融会贯通,提高各种技术经济分析方法的应 用能力,课程设计正好能够达到这一目的。加深学生对该课程基础知识和基本理论的理解和掌握,培 养学生综合运用所学知识的能力,使之在理论分析、设计、计算、查阅资料以及计算机应用能力等方 面得到初步训练。能进行一般建设项目的可行性研究和经济评价。课程设计的题目,是从企业的调研 中收集的案例,通过课程设计可以培养和锻炼学生的实践能力与创新能力。

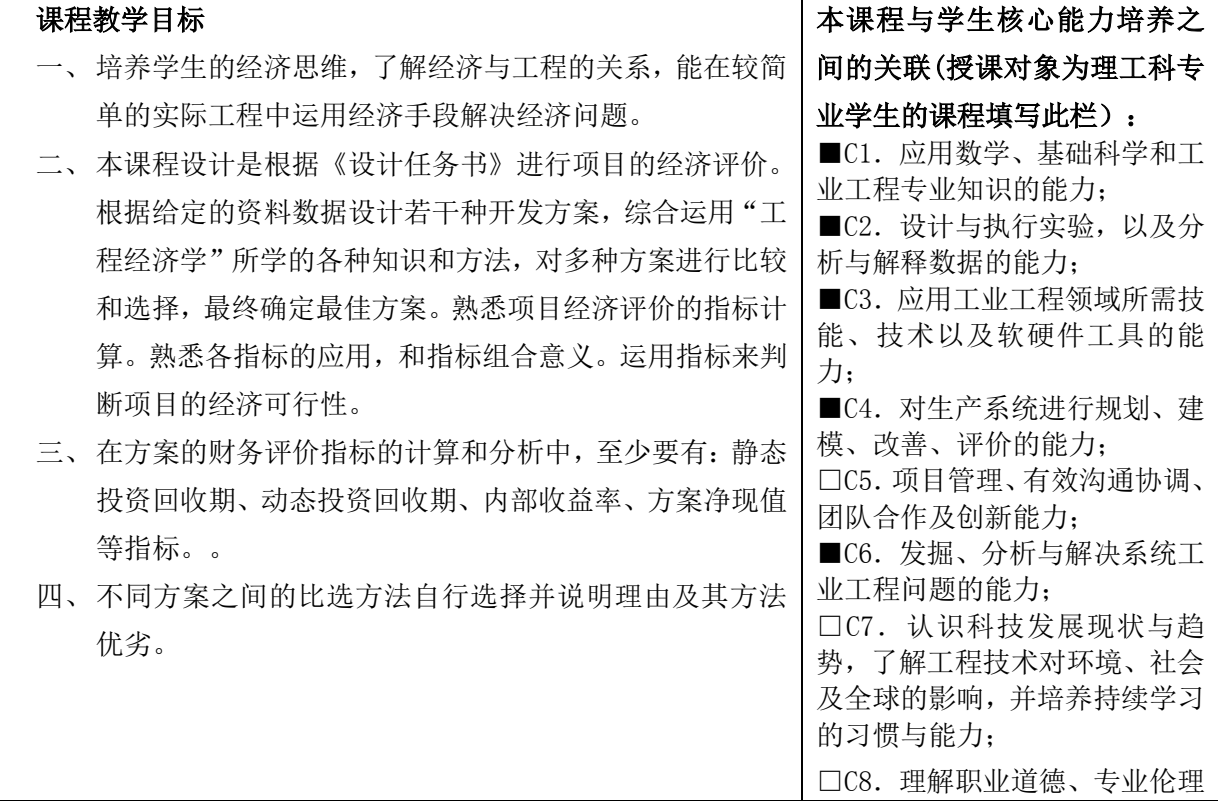

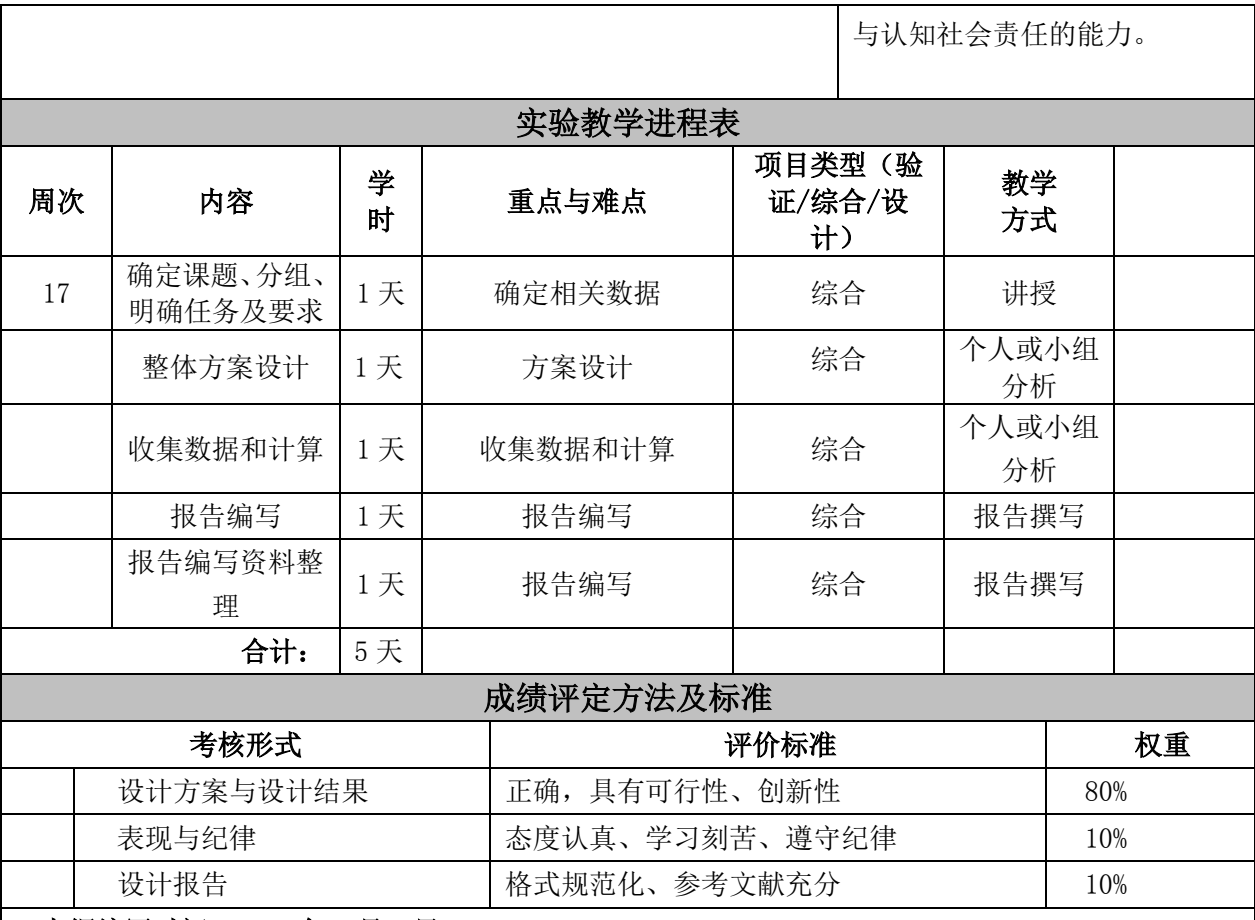

大纲编写时间:2018 年 9 月 2 日

系(部)审查意见:

我系(部)已对本课程教学大纲进行了审查,同意执行。

系(部)主任签名: 晏晓辉 日期: 2018年9月10日

- 注: 1、课程教学目标: 请精炼概括 3-5 条目标, 并注明每条目标所要求的学习目标层次(理 解、运用、分析、综合和评价)。本课程教学目标须与授课对象的专业培养目标有 一定的对应关系
	- 2、学生核心能力即毕业要求或培养要求,请任课教师从授课对象人才培养方案中对应 部分复制(http://jwc.dgut.edu.cn/)
	- 3、教学方式可选:课堂讲授/小组讨论/实验/实训
	- 4、若课程无理论教学环节或无实践教学环节,可将相应的教学进度表删掉。